*Заполнить массив числами 2,5,8,11,...*

```
<script>
var mass=new Array(22,33,3,2,34,4,24242,89);
var mass2=new Array(35,57656,76,2,4);
function paint mass(x){
     var i=0;
      while (i<x.length)
      {
           document.write(x[i]+" ");
           j++;
      }
      document.write("<br>");
}
paint_mass(mass);
paint_mass(mass2);
function fill_plus3(x)
{
     for(var i=0;i<x.length;i++)
      {
           x[i]=i*3+2;
      }
}
fill_plus3(mass);
paint_mass(mass);
</script>
                                                 var stepen=2;
                                                        {
                                                        }
                                                           {
                                                           }
```
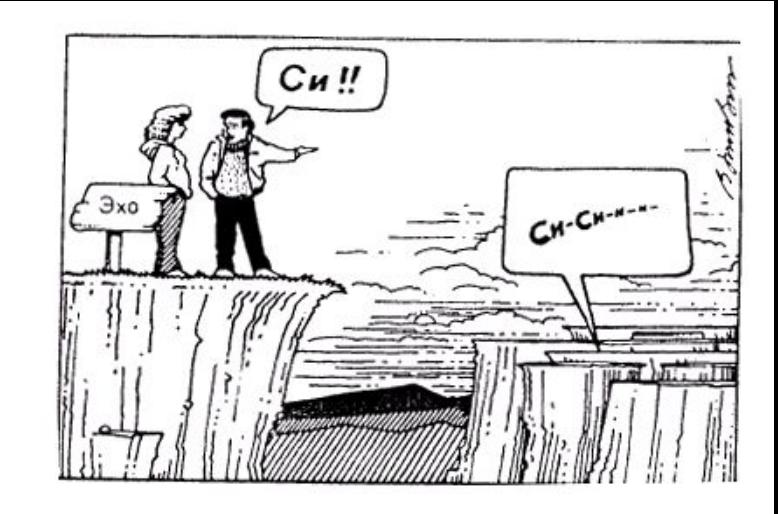

```
for(var i=0:i< x.length;i++)
      x[i]=stepen;
      stepen+=3;
```

```
x[0]=2;
for(i=1;i< x.length;i++)x[i]=x[i-1]+3;
```